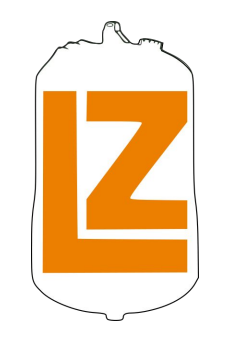

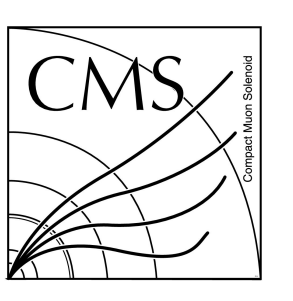

## The FAST-HEP toolkit Ben Krikler, PyHEP 2019

17th October 2019

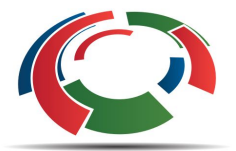

Software Sustainability Institute

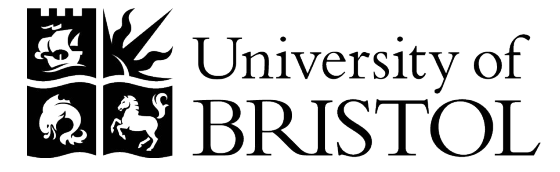

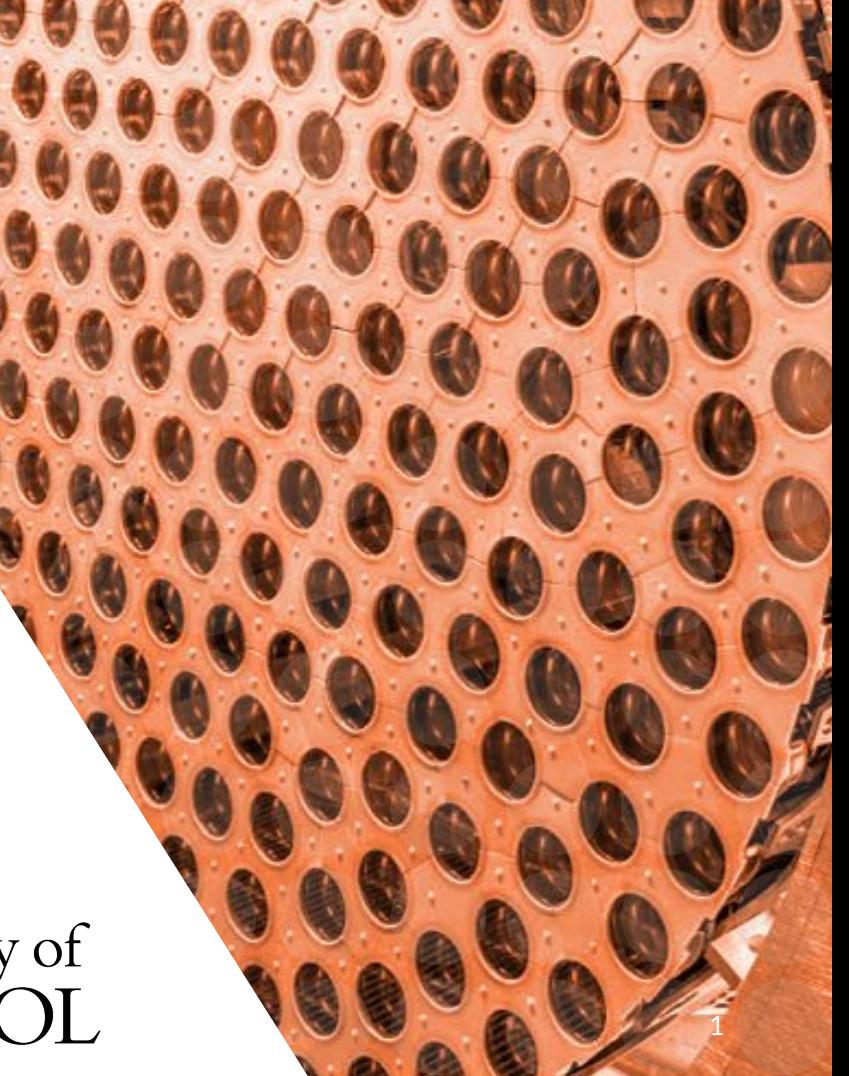

# **Goals of this talk**

Give you a sense of:

- 1. the big picture
- 2. how these tools work
- 3. where we want to go
- 4. how this fits in to the rest of the ecosystem

# **The High-level Overview**

Or: Repeating some themes we've already heard

## **F.A.S.T = Faster Analysis Software Taskforce**

- Group of HEP researchers
- Started around May 2017
- Use of 1 to 3-day "hack-shops" to test new ideas

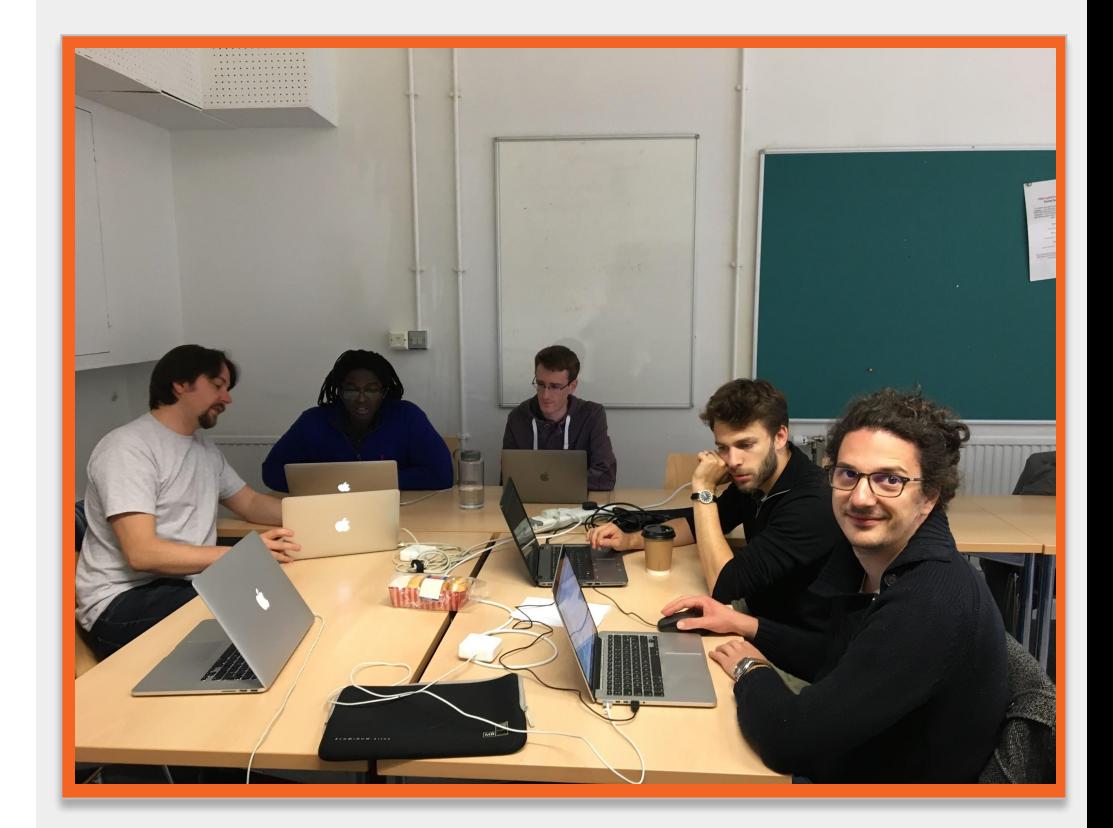

## **Properties of an Ideal FAST Analysis: FLAMERSP**

- 1. **Flexibility**: It should be very easy change parts of an analysis, e.g. selection, input data (incl. structure), and to prototype new ideas
- 2. **Learnability**: A new user should be able to produce meaningful results, e.g. new plots, within a week
- 3. **Automation**: Use Continuous Integration tools to automate the validation of the analysis, publication of documentation, and performance monitoring
- 4. **Modularity:** If a new package becomes available, improving the functionality or performance of some part of the analysis, it should be relatively easy to replace the current version with the new package.
- 5. **Expressiveness**: An analyst should be asking "what do I want to study" and not "how do I implement this"
- 6. **Reproducibility**: Once an analysis has been run, it should be easy to repeat this, and therefore easy to document what was done
- 7. **Summarizing**: quick and easy production of plots & tables to inspect data
- 8. **Performance:** Analysis code should run quickly, processing events at MHz rates

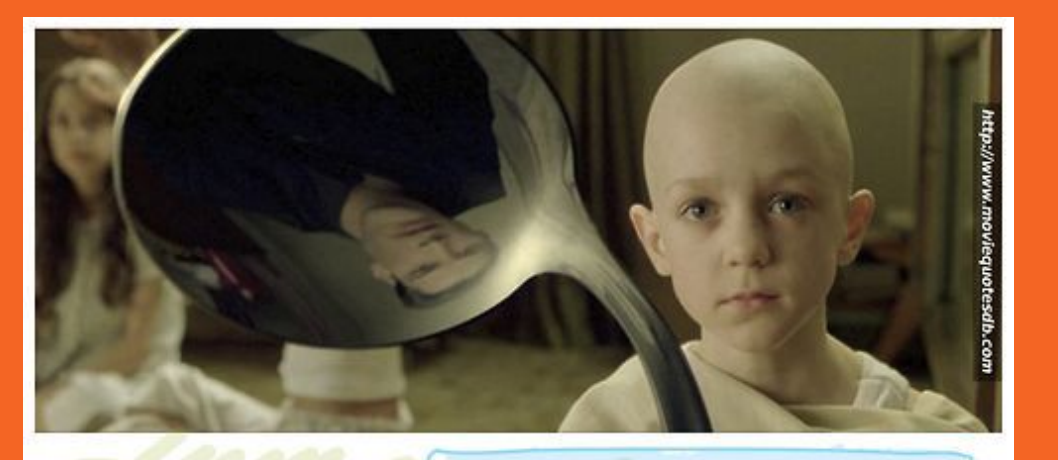

do not try of bend the spoon. only try to realize the Eruth. Then you'll see, that it is not the spoon that bends, it is

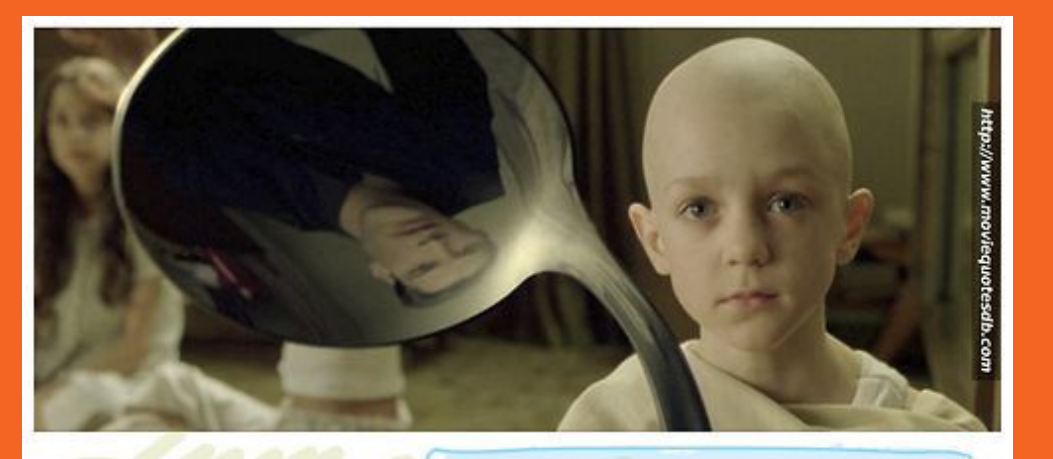

do not try of bend the spoon. only try to realize the Eruth. Then you'll see, that it is not the spoon that bends, it is

### This is backwards for us:

Physicists have bent ourselves to think in ways that the code dictates: "I want to see this, how must I write that…"

Instead: How can we make the spoon itself bend for us?

Or in other words….

# **Less: "How do I have to write this"**

# **More: "What do I want to see"**

## **Declarative programming**

- We're most familiar with imperative programming: "Loop over each event, add this to that if something is true, etc"
- Declarative languages the user says WHAT, the interpretation decides the HOW
	- Wikipedia: "Declarative programming […] expresses the logic of a computation without describing its control flow."
- Allows:
	- Optimisation behind the scenes
	- More mathematical description of the analysis
	- More concise definition
	- Fewer bugs
	- Easier to reproduce and share

## **Describing analysis with YAML**

- A superset of JSON
	- Static object description (dicts, lists, numbers, strings)
	- Adds anchors and references: reuse common occurrences
- Easier to read than JSON:
	- Can write without brackets and braces
	- $\circ$  Indentation to imply nesting (c.f. python)
- Naturally declarative: No "control flow" (e.g. no for loops)
- Widely used to describe pipeline configuration:
	- gitlab-CI, travis-CI, Azure CI/CD, Ansible, Kubernetes, etc
	- HEPData: YAML for reproducible Data

```
[{"martin":{"name": "Martin Devloper",
    "job": "Developer",`
     "Skills": ["python", "perl", "pascal"]}
,{"tabitha":{"name": "Tabitha Bitumen", "job": 
"Developer", "Skills": ["lisp", "fortran", 
"erlang"]}}]
                                           JSON
```
**- martin: name: Martin Devloper job: Developer skills: - python - perl - pascal - tabitha: name: Tabitha Bitumen job: Developer skills: - lisp - fortran - erlang YAML**

**"But this is PyHEP and you're talking about YAML..."**

- I want to write and "own" the least amount of code possible:
	- less maintenance
	- more sharing
- All backend code fully python-based

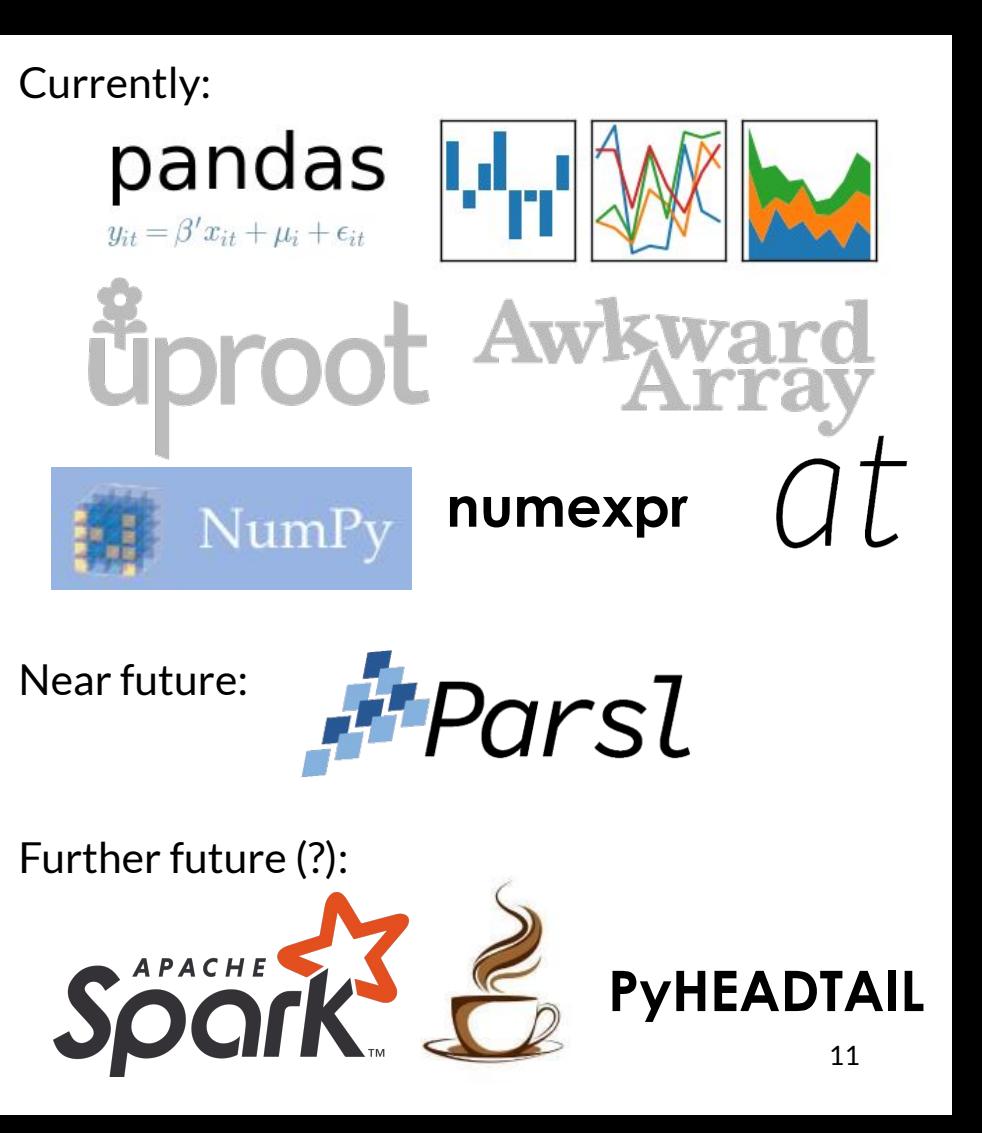

# **How do you use it?**

### **Where to find the code**

- **● Docs: [fast-carpenter.readthedocs.io/](https://fast-carpenter.readthedocs.io/)**
- **● All public on github:**
	- **○ [github.com/fast-hep/](https://github.com/fast-hep/)**
	- **○ Main package: [github.com/fast-hep/fast-carpenter](https://github.com/fast-hep/fast-carpenter)**
- **● On PyPI, e.g. [fast-carpenter](http://pypi.org/project/fast-carpenter)**
- **● Docker image with all tools: [fasthep/fast-hep-docker](https://hub.docker.com/r/fasthep/fast-hep-docker)**
- **● Clonable demo analysis repository:**
	- **○ [gitlab.cern.ch/fast-hep/public/fast\\_cms\\_public\\_tutorial](https://gitlab.cern.ch/fast-hep/public/fast_cms_public_tutorial)**
	- **○ [github.com/fast-hep/fast\\_cms\\_public\\_tutorial](http://www.github.com/fast-hep/fast_cms_public_tutorial) (prelim.)**

#### in fast-carpenter

Docs » fast-carpenter

#### View page source

#### Search docs

#### **CONTENTS:**

Installing

#### **Key Concepts**

Command-line Usage

The Processing Config Example repositories

Glossary

#### **CODE REFERENCE**

fast carpenter package fast\_carpenter.define package

fast carpenter.define.reductions module

fast carpenter.define.systematics module

fast carpenter.define.variables module fast carpenter.event builder module fast\_carpenter.expressions module fast carpenter.help module fast carpenter.masked tree module fast carpenter.selection package fast carpenter.selection.filters module fast carpenter.selection.stage module

fast carpenter.summary package fast carpenter.summarv.binned dataframe

module

foot compating unanonchianing config

Read the Docs

### fast-carpenter

Turns your trees into tables (ie. reads ROOT TTrees, writes summary Pandas DataFrames)

pypi v0.9.1 pipeline passed coverage 71.00% docs passing chat on gitter

fast-carpenter can:

- Be controlled using YAML-based config files
- · Define new variables
- Cut out events or define phase-space "regions"
- Produce histograms stored as CSV files using multiple weighting schemes
- Make use of user-defined stages to manipulate the data

#### Powered by:

- AlphaTwirl (presently): to run the dataset splitting
- . Atuproot: to adapt AlphaTwirl to use uproot
- uproot: to load ROOT Trees into memory as numpy arrays
- fast-flow: to manage the processing config files
- fast-curator: to orchestrate the lists of datasets to be processed
- · coffee: to help the developer(s) write code

A tool from the Faster Analysis Software Taskforce: http://fasthep.web.cern.ch/

#### Contents:

- · Installing
	- o From Pypi
	- o From Source
- Key Concepts
	- o Goals of fast-carpenter

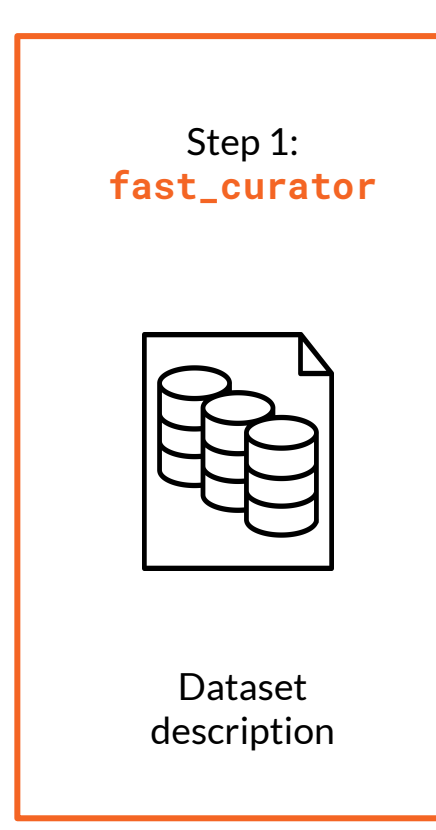

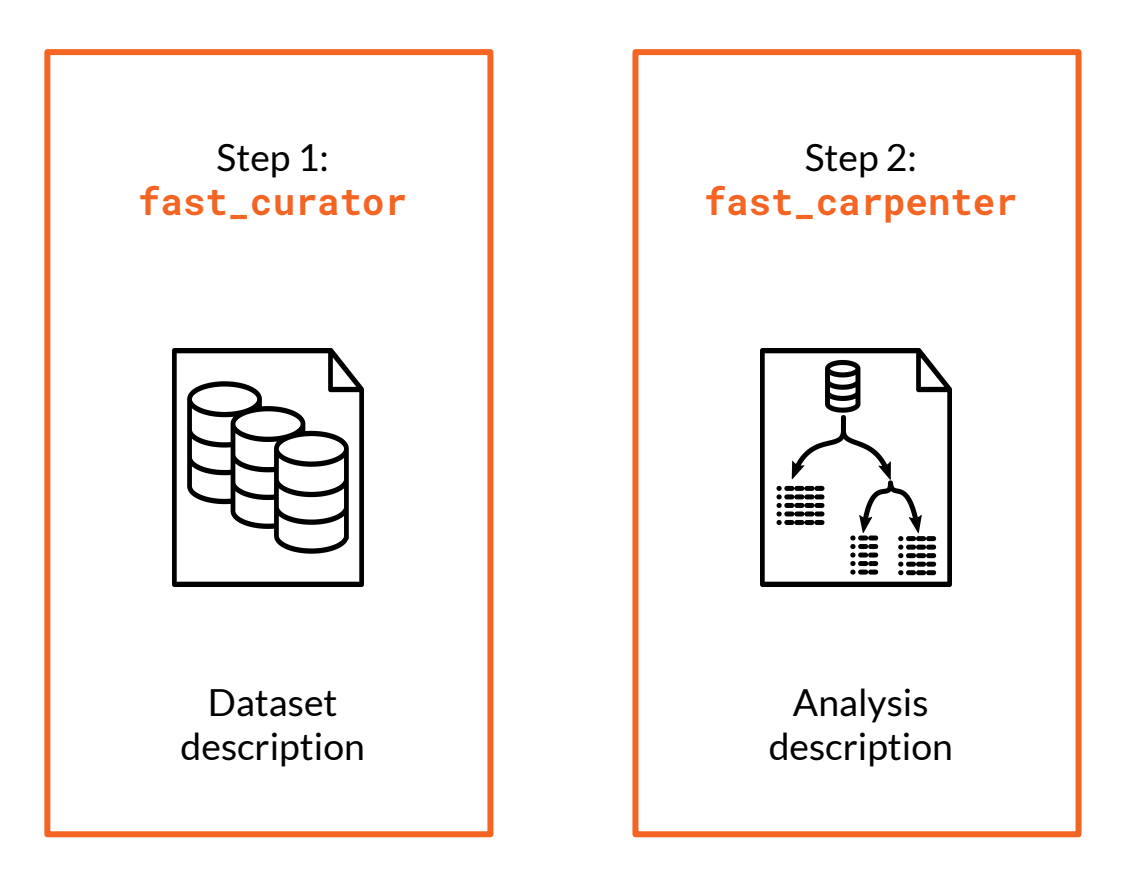

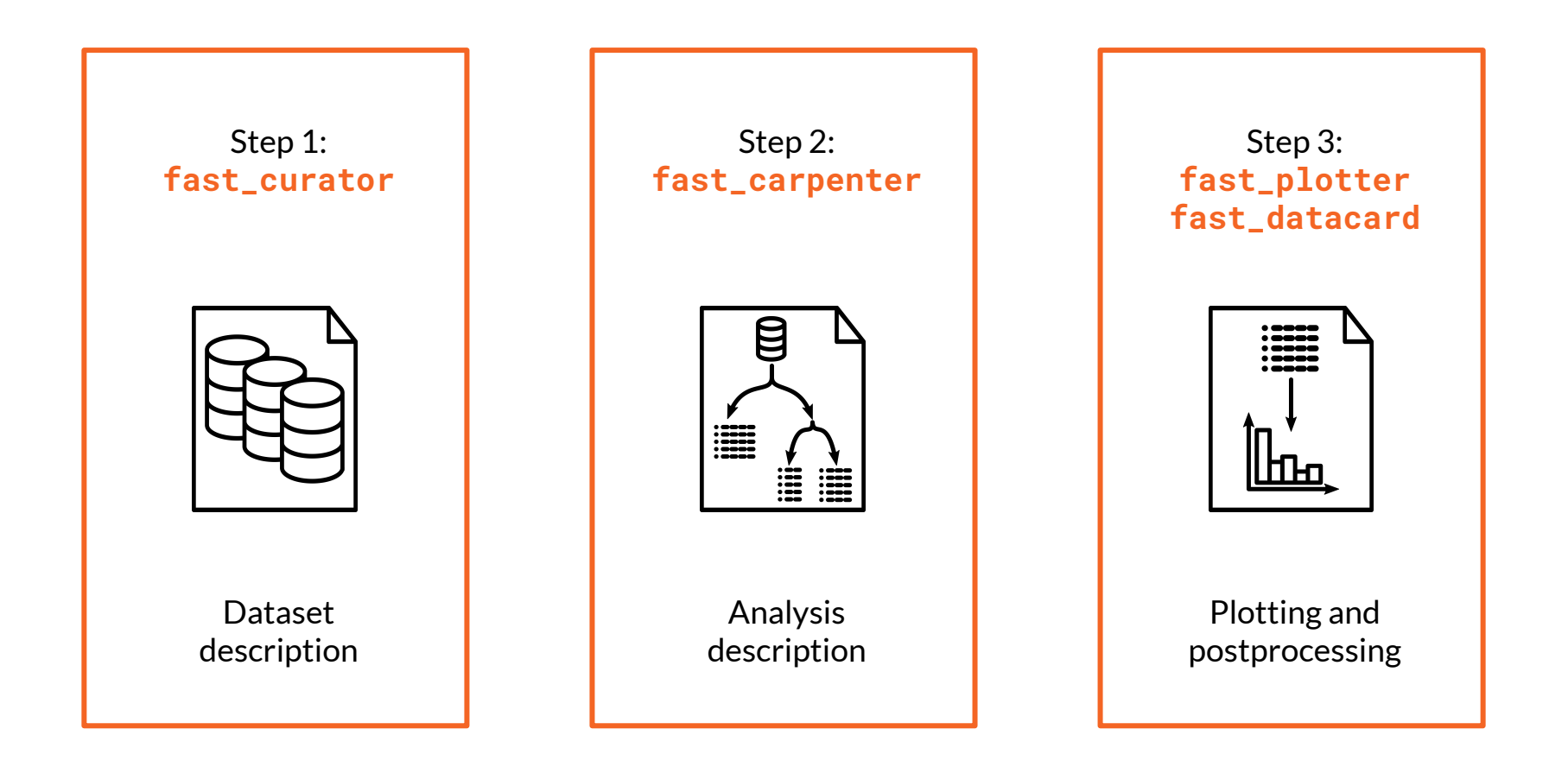

### Step 1: **fast\_curator**

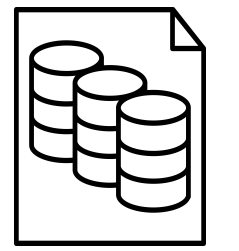

Dataset description

### Start with a root tree

- Ah, but I have many
- Ah but I need meta-data:
- E.g. cross-section, integrated exposure, calibration source

Curator: adiabatic from 1 to many files

Dataset descriptions don't change often

Track descriptions in repo, easy to review

Command line tool to help write YAML

- Wild-card on the command line, [including xrootd files](https://gitlab.cern.ch/fast-hep/public/fast-curator/blob/master/fast_curator/xrootd_glob.py) [\(contributed to pyxrootd\)](https://github.com/xrootd/xrootd/pull/854)
- Hooks in place for experiment-specific catalogues, e.g. CMS DAS
- Integrate with Rucio

Regardless of other FAST-HEP tools, generally useful for analysis

### **Dataset description**

**defaults:**

 **eventtype: mc**

 **nfiles: 1**

 **tree: events**

#### **datasets:**

 **- eventtype: data**

 **Files: [input\_files/HEPTutorial/files/data.root] name: data**

 **nevents: 469384**

 **- files:** 

- **input\_files/HEPTutorial/files/dy.root**
- **input\_files/HEPTutorial/files/dy\_2.root name: dy**

 **nevents: 77729**

 **- files: [input\_files/HEPTutorial/files/qcd.root] name: qcd**

 **nevents: 142**

### **import:**

- **- "{this\_dir}/WW.yml"**
- **- "{this\_dir}/WZ.yml"**
- **● Default values for all datasets**
- **● Meta data: tree name(s), data or MC**

- **● Each dataset has a list of files**
- **● A unique name**

- **● Can Import other dataset files**
- **● Build complex nested dataset descriptions**

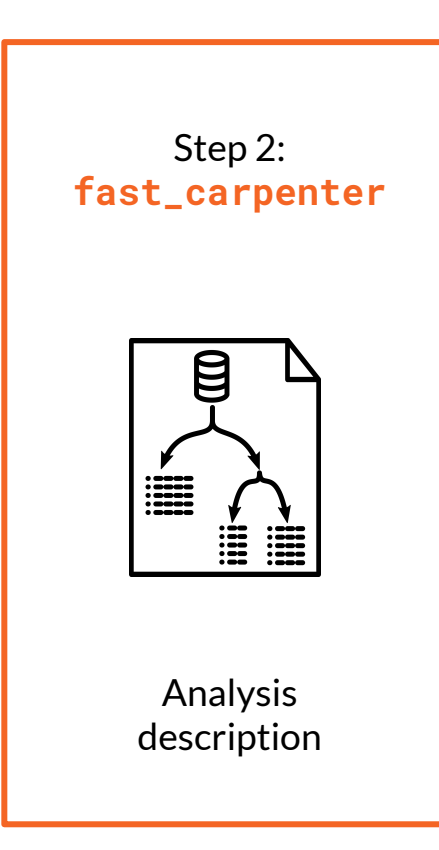

Take yous trees and make them into tables

Just like a carpenter

Table = Pandas DataFrame

Two main types of table for now:

- **Histogram**
- **Cutflow**

Cover most typical particle physics analyses

● BUT: very easy to break out to imperative python when needed

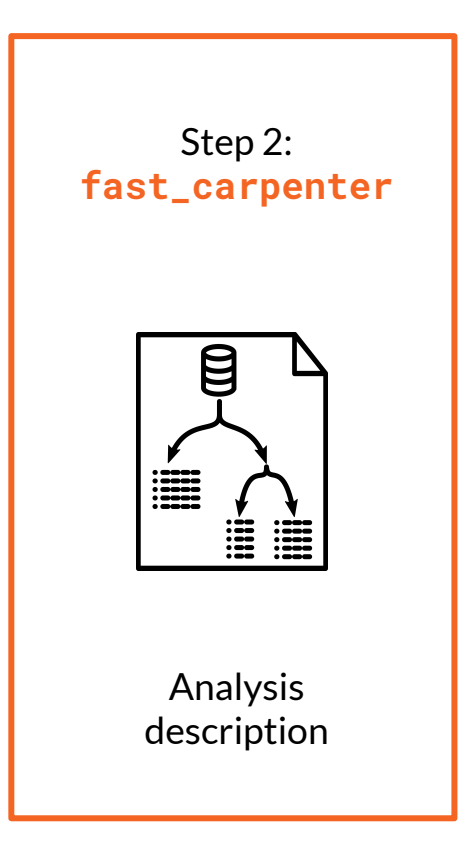

Take yous trees and make them into tables

● Just like a carpenter

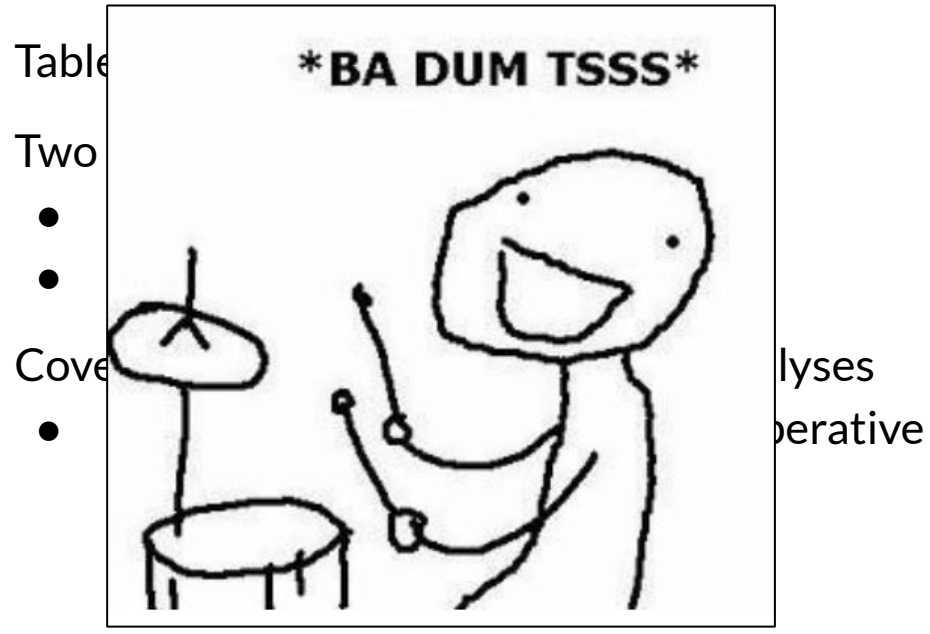

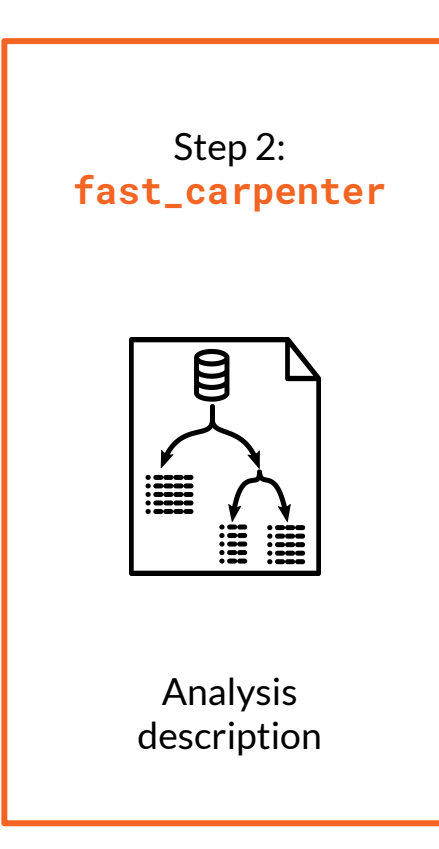

Take yous trees and make them into tables

Just like a carpenter

Table = Pandas DataFrame

Two main types of table for now:

- **Histogram**
- **Cutflow**

Cover most typical particle physics analyses

● BUT: very easy to break out to imperative python when needed

## **Describe what to do with the data**

### **What type of action to take at each step:**

- **● Stage1 = A built-in stage of fast-carpenter**
- **● Stage2 = A stage imported from a python module**
- **● IMPORT = Import a list of stages and their descriptions from another YAML file**

### **For each stage named above:**

- **● Provide a dictionary of keyword arguments**
- **● Passed through to stage's init method**

#### **stages:**

- **Stage1: StageFromBackend**
- **Stage2: module.that.provides.some.Stage**
- **IMPORT: "{this\_dir}/another\_description.yaml"**

```
Stage1:
   keyword: value
  another_keyword: [a, list, of, values]
```

```
Stage2:
   arg1: 35
   arg2: 
       takes: ["a", "dict"]
       with: 3
       different: keys
```
# **Stages section:** What do you want to do with the data?

#### **stages:**

- *# Just defines new variables*
- **BasicVars: fast\_carpenter.Define**
- *# A custom class to form the invariant mass of a*
- *# two-object system*
- **DiMuons: cms\_hep\_tutorial.DiObjectMass**
- *# Filled a binned dataframe*
- **NumberMuons: fast\_carpenter.BinnedDataframe**
- *# Select events by applying cuts*
- **EventSelection: fast\_carpenter.CutFlow**
- *# Fill another binned dataframe*
- **DiMuonMass: BinnedDataframe**

The sequence of stages wanted

### Each stage:

- Any python importable class
- Duck-typed interface
- Default stages from fast-carpenter

### For example:

- 1. Define some variables
- 2. Make a histogram
- 3. Cut out some events
- 4. Make another histogram

### **BasicVars:**

 **variables:**

- **Muon\_Pt: "sqrt(Muon\_Px \*\* 2 + Muon\_Py \*\* 2)"**
- **IsoMuon\_Idx: (Muon\_Iso / Muon\_Pt) < 0.10**
- **NIsoMuon:**

 **formula: IsoMuon\_Idx reduce: count\_nonzero**

**- IsoMuPtSum:** 

```
 formula: Muon_Pt
```
 **reduce: sum**

 **mask: IsoMuon\_Idx**

- **HasTwoMuons: NIsoMuon >= 2**
- **Muon\_lead\_Pt: {reduce: 0, formula: Muon\_Pt}**
- **Muon\_sublead\_Pt: {reduce: 1, formula: Muon\_Pt}**

### Mathematical description of operations

### Operates on arrays of data

- $\circ$  Uses uproot + numexpr (v2)
- Reductions: go from object-level variables (jagged arrays) to event-level
- Masks: remove objects failing some condition

Support for jaggedness as much as uproot / awkward

 $\circ$  E.g. reducing a 3D jagged array  $\rightarrow$  2D jagged array, same formula

### Biggest gap: operations between collections

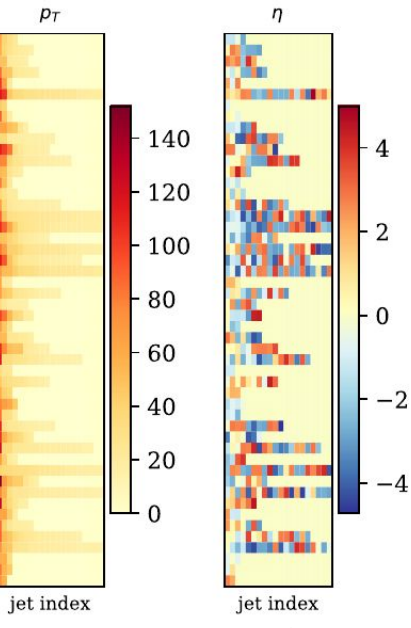

From Joosep Pata's talk yesterday

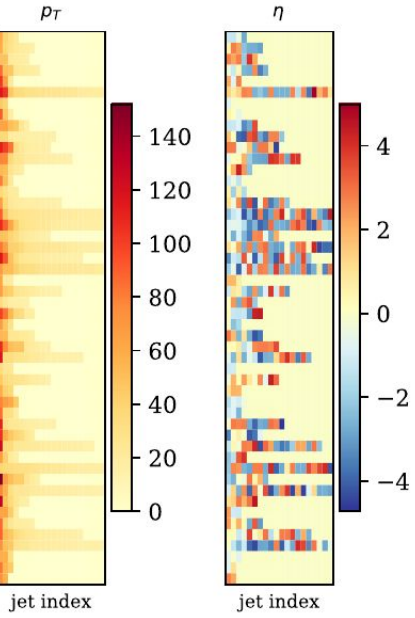

### From Joosep Pata's talk yesterday

- **Muon\_Pt: "sqrt(Muon\_Px \*\* 2 + Muon\_Py \*\* 2)"**
- **IsoMuon\_Idx: (Muon\_Iso / Muon\_Pt) < 0.10**
- **HasTwoMuons: NIsoMuon >= 2**
- **● Simple operations**
- **● Preserve the "jaggedness"**

 $\overline{4}$ 

 $\overline{2}$ 

 $-0$ 

 $-2$ 

*<u>BEREDIA BR</u>* 

**The Second** 

Cursu.

jet index

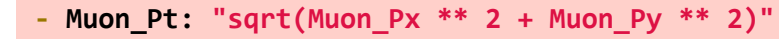

- **IsoMuon\_Idx: (Muon\_Iso / Muon\_Pt) < 0.10**
- **HasTwoMuons: NIsoMuon >= 2**

**● Simple operations ● Preserve the "jaggedness"**

**Take the Nth object (on the deepest dimension)**

**- Muon\_lead\_Pt: {reduce: 0, formula: Muon\_Pt}**

**- Muon\_sublead\_Pt: {reduce: 1, formula: Muon\_Pt}**

From Joosep Pata's talk yesterday

 $-140$ 

 $-120$ 

 $-100$ 

 $-80$ 

60

 $-40$ 20

 $\Omega$ 

 $p_T$ 

jet index

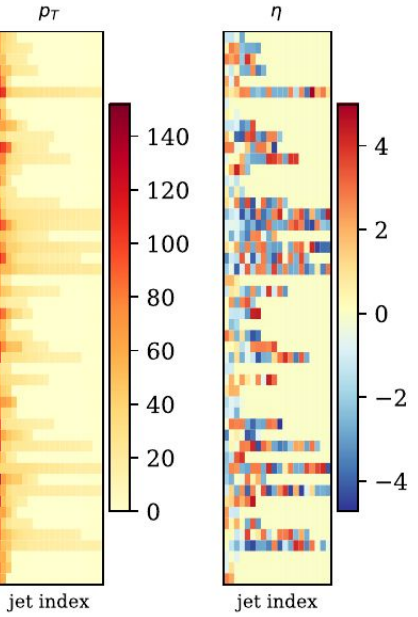

From Joosep Pata's talk yesterday

- **Muon\_Pt: "sqrt(Muon\_Px \*\* 2 + Muon\_Py \*\* 2)"**
- **IsoMuon\_Idx: (Muon\_Iso / Muon\_Pt) < 0.10**
- **HasTwoMuons: NIsoMuon >= 2**

**● Simple operations ● Preserve the "jaggedness"**

### **Take the Nth object (on the deepest dimension)**

**- Muon\_lead\_Pt: {reduce: 0, formula: Muon\_Pt} - Muon\_sublead\_Pt: {reduce: 1, formula: Muon\_Pt}**

**- NIsoMuon: formula: IsoMuon\_Idx**

 **reduce: count\_nonzero**

**- IsoMuPtSum: formula: Muon\_Pt reduce: sum mask: IsoMuon\_Idx**

- **● Reduce dimensionality with a function**
- **● Mask out objects in the event**

## **Select events** fast\_carpenter.CutFlow

#### **DiMu\_controlRegion:**

 **weights: {nominal: weight} selection:**

 **All:**

- **- {reduce: 0, formula: Muon\_pt > 30}**
- **leadJet\_pt > 100**
- **All:** 
	- **- DiMuon\_mass > 60**
	- **DiMuon\_mass < 120**
- **Any:**
	- **- nCleanedJet == 1**
	- **- DiJet\_mass < 500**
	- **- DiJet\_deta < 2**

Remove events from subsequent stages

### Produces a cut-flow summary table

Weighted / raw counts

Selection is specified as a nested dictionary of **All**, **Any** and a list of expressions

Individual cuts use same scheme as variable definition

### **EventSelection:**

 **weights: {weighted: EventWeight} selection:**

**All:**

- **- NIsoMuon >= 2**
- **- triggerIsoMu24 == 1**
- **- {reduce: 0, formula: Muon\_Pt > 25}**

## **Select events** fast\_carpenter. **CutFlow**

Resulting cut-flow outputs from EventSelection config on last slide

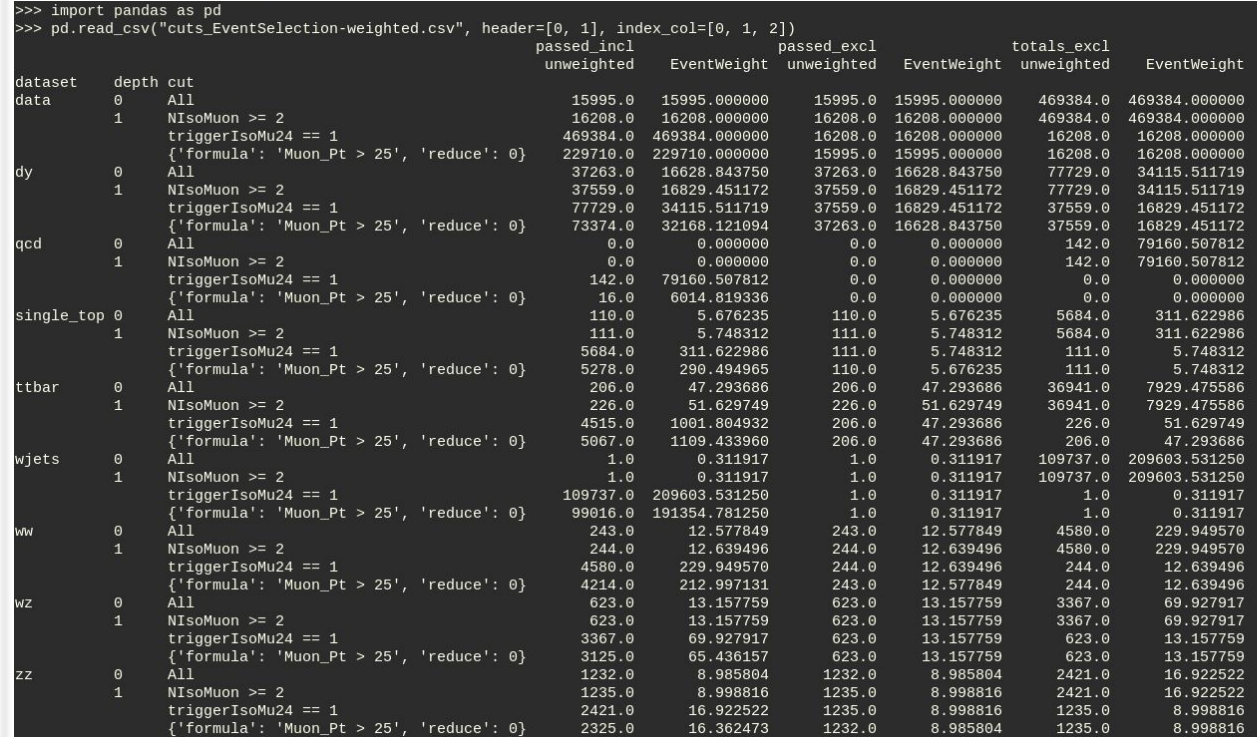

# **Fill a histogram**

fast\_carpenter.BinnedDataFrame fast\_carpenter.BuildAghast · Binning scheme:

#### **NumberMuons:**

 **binning:**

**- {in: NMuon, out: nMuons}**

**- {in: NIsoMuon, out: nIsoMuons}**

 **weights: [EventWeight, EventWeight\_NLO\_up]**

**DiMuonMass:**

 **binning:**

```
- in: DiMuon_Mass
  out: dimu_mass
```

```
 bins: {low: 60, high: 120, nbins: 60}
 weights: {weighted: EventWeight}
```
- - Assume variable already discrete (eg. NumberHits)
	- Equal-width bins over a range (eg. DiMuonMass)
	- List of bin edges
- Event weights
	- Multiple weight schemes add columns
- Output written to disk:
	- Pandas to produce a dataframe in any format
	- Also (experimentally) to a Ghast

## **Fill a histogram:** Resulting CSV from **DiMuonMass**

Showing only first three rows for each dataset (using groupby operation)

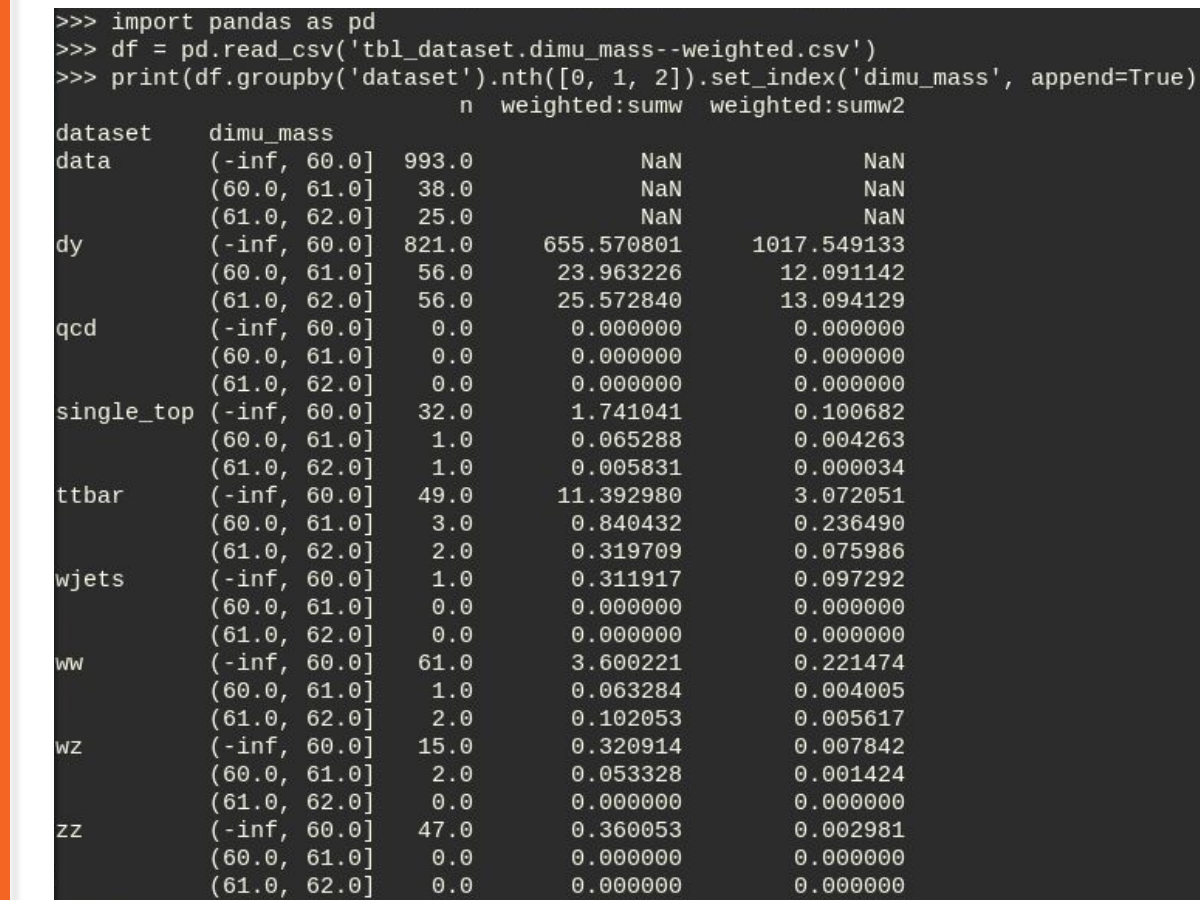

## **All built-in stages**

- Full list of stages can be found with:
	- \$ fast carpenter --help-stages
- Can get full help for specific stage e.g.: \$ fast carpenter --help-stages-full CutFlow
- **Define**: Create new variables
- **SystematicWeights:** Create event weights with systematic variations from multiple sources
- **CutFlow:** Remove events failing cuts and summarize # of events passing each cut
- **SelectPhaseSpace: Like CutFlow but creates** mask without applying it
- **BinnedDataframe:** Creates a binned pandas dataframe that can be fed into fast-plotter
- **BuildAghast:** Like BinnedDataframe but result is a Ghast

## **User-defined stages**

**stages:**

- **BasicVars: fast\_carpenter.Define**
- *DiMuons: cms\_hep\_tutorial.DiObjectMass*
- **Histogram: BinnedDataframe**

```
…
DiMuons: 
     mask: IsoMuon_Idx
```
- Previous steps not able to capture all analysis needs (yet), eg:
	- More complex variable definition (e.g. invariant masses)
	- Scale factor look-ups
- But a stage needn't belong to fast carpenter
	- Break out of declarative YAML to full, imperative python
- Any importable python class with the correct interface

## **User-defined stages**

```
from uproot_methods import TLorentzVectorArray
import numpy as np
```

```
class DiObjectMass():
```
 **self.name = name self.out\_dir = out\_dir self.mask = mask self.collection = collection**

### **Parameters controlled from analysis description**

 **def \_\_init\_\_(self, name, out\_dir, collection="Muon", mask=None, out\_var=None):**

```
 self.branches = [self.collection + "_" + var for var in ["Px", "Py", "Pz", "E"]]
 if out_var:
     self.out_var = out_var
```

```
 else:
```

```
 self.out_var = "Di{}_Mass".format(collection)
```
## **User-defined stages**

**def event(self, chunk):** *# Get the data as a pandas dataframe*  **px, py, pz, energy = chunk.tree.arrays(self.branches, outputtype=tuple)** *# Rename the branches so they're easier to work with here*  **if self.mask: mask = chunk.tree.array(self.mask) px = px[mask] py = py[mask] pz = pz[mask] energy = energy[mask]**

*# Find the second object in the event (which are sorted by Pt)*

has two  $obj = px.counts > 1$ 

#### *# Calculate the invariant mass*

```
 p4_0 = TLorentzVectorArray(px[has_two_obj, 0], py[has_two_obj, 0], 
                             pz[has_two_obj, 0], energy[has_two_obj, 0])
 p4_1 = TLorentzVectorArray(px[has_two_obj, 1], py[has_two_obj, 1],
                             pz[has_two_obj, 1], energy[has_two_obj, 1])
di object = p4 \theta + p4 1
```
*# insert nans for events that have fewer than 2 objects*

```
 masses = np.full(len(chunk.tree), np.nan)
```
 **masses[has\_two\_obj] = di\_object.mass**

#### *# Add this variable to the tree*

 **chunk.tree.new\_variable(self.out\_var, masses) return True**

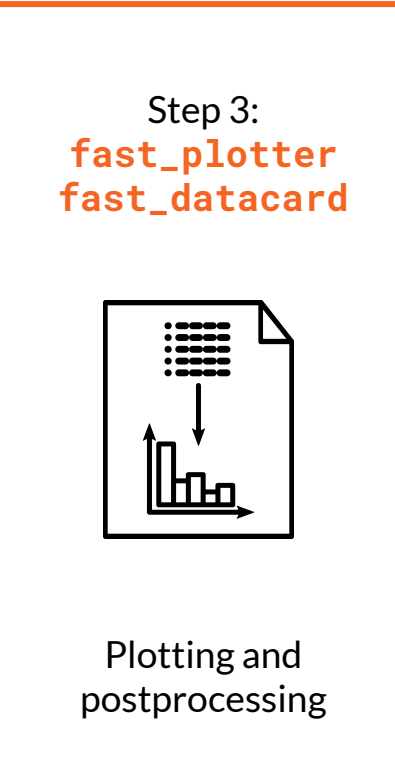

fast-plotter:

- Easy to produce basic plots, tools to support final publication-quality
- Command-line tool with reasonable defaults and simple configuration
- Written in lots of small functions: can be used in custom scripts / notebooks

fast-datacard:

● Bring resulting DataFrames into CMS' Combine fitting procedures

## **Turning outputs into plots: fast-plotter**

• Plot on the right with:

fast plotter  $-y$  log  $\setminus$  $-c$  plot config.yml  $\setminus$  $\sim$  tbl  $*$ .csv

- YAML config:
	- Colour scheme, axis labels
	- Dataset definition
	- Annotation

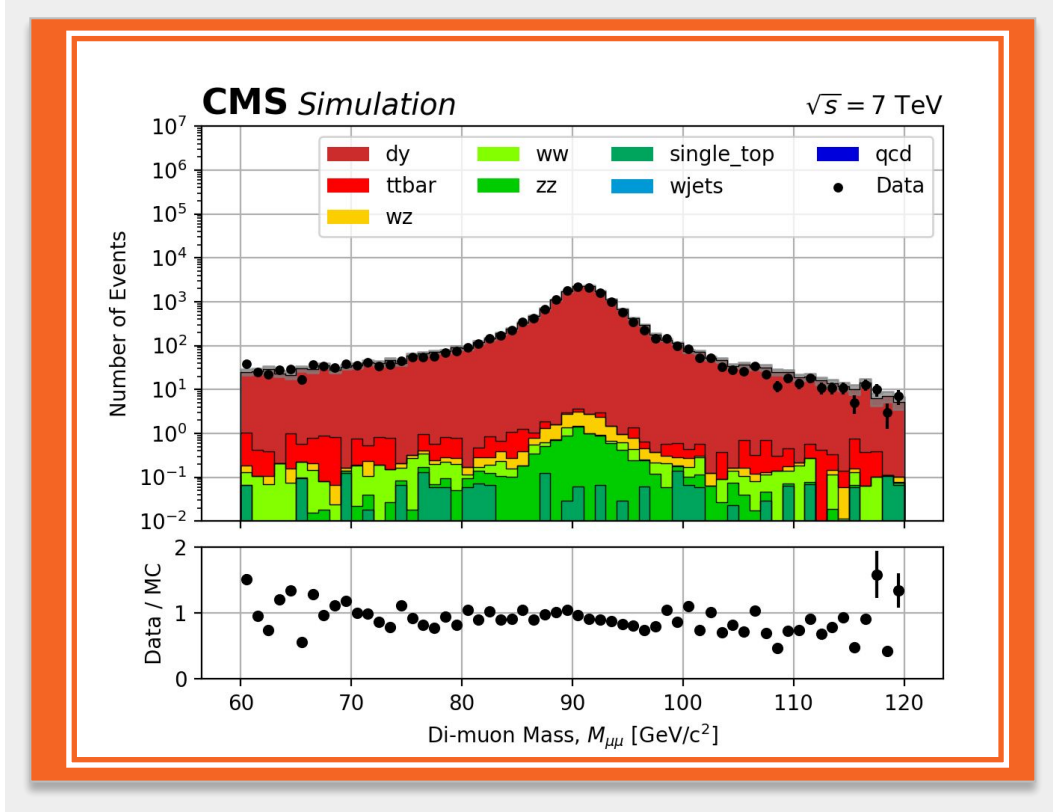

Plot of DiMuonMass binned dataframe from last slide

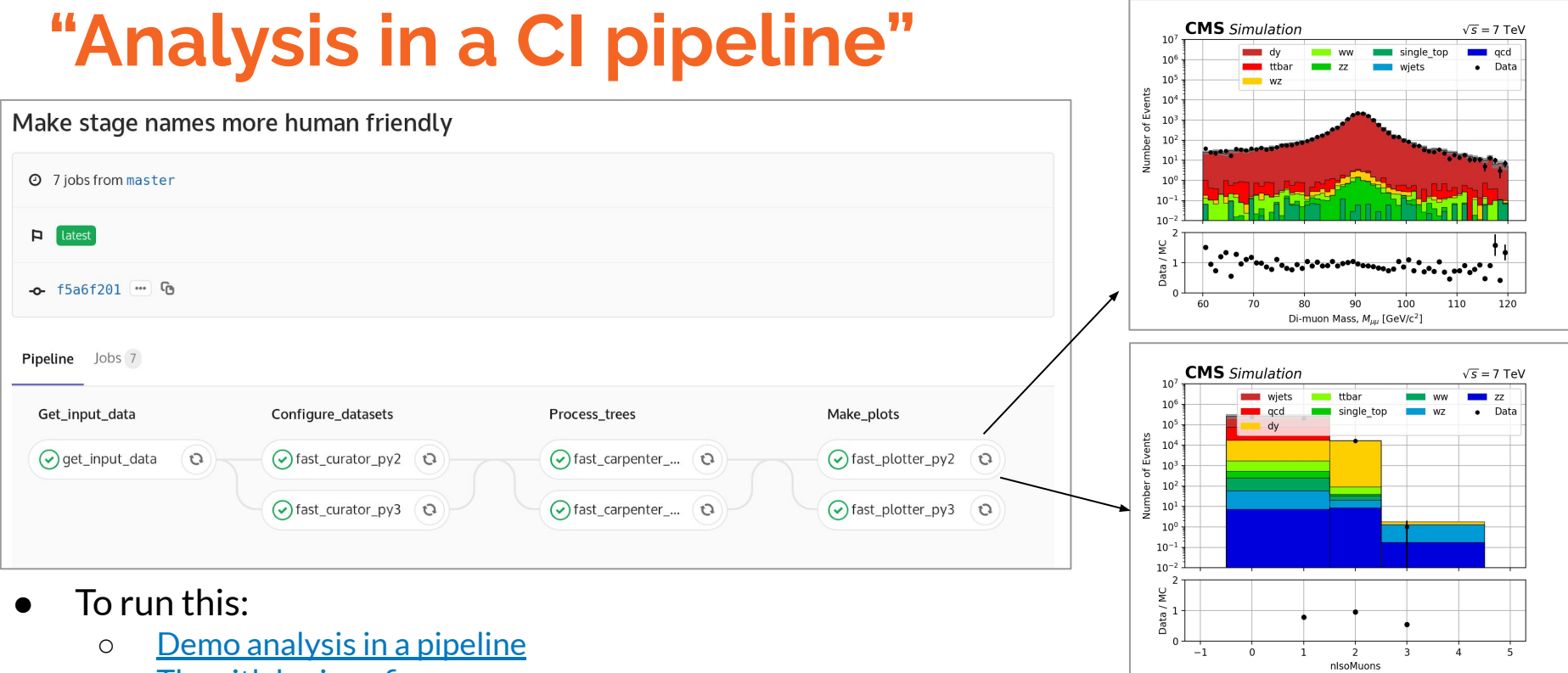

- o [The gitlab-ci config](https://gitlab.cern.ch/fast-hep/public/fast_cms_public_tutorial/blob/master/.gitlab-ci.yml)
- o [Script tying the commands together](https://gitlab.cern.ch/fast-hep/public/fast_cms_public_tutorial/blob/master/pipeline/Makefile)
- Feasiblity for huge datasets unclear, but can happily manage subsets of data for testing

# **Where are we and what's next**

**Current FAST-HEP codebase**

Demonstrate the previous principles

- A Minimal Viable Product where we're continually adding features
- Hope to cover most analyses using just YAML
- Easy to add user features when FAST-HEP doesn't include

Developed largely by myself, Luke Kreczko, and others

Contributions growing from various activities

Being used for **2 CMS analyses**, **LUX-ZEPLIN** getting going, design studies for **DUNE, FCC** experiments

● New features being fed back to core packages from analysis-specific repositories

## **Just how "fast" is this?**

In general: as quick as a C++ equivalent

For example, the demo repo:

- Fast-carpenter: 6 seconds
- C++ example: 4 seconds

Much optimisation possible under the hood

At this level, the main advantage not the speed of execution:

- Readability, reproducibility, portability
- From demo repo: 100 lines of YAML vs  $> 600$  of C++

### **Major changes**

- Experimental version: [https://gist.github.com/benkrikler/dc1d2b1fa291b8](https://gist.github.com/benkrikler/dc1d2b1fa291b8250a6a07be2b7fc7fa) [250a6a07be2b7fc7fa](https://gist.github.com/benkrikler/dc1d2b1fa291b8250a6a07be2b7fc7fa)
- Expect first integrated version in next few weeks
- Many benefits anticipated:
	- More control over job splitting and merging
	- Caching
	- DAG monitoring
	- More parallel processing options

### **Next milestone: PARSL backend Version 1.0: Generalised data-space**

- Not just passing around root tree + other variables
- Pass full dataframes
- Include plotting and fitting in carpenter

### **Summary**

- Have introduced the FAST codebase
	- Being used on CMS and several other experiments
- YAML-based analysis description
	- Datasets, processing, plotting steps
	- Not too much work to "standardize" this beyond existing backend
- $\bullet$  As fast as C++ analysis speed
	- Lots of room for optimisations
- **Resources** 
	- Code: [github.com/fast-hep/fast-carpenter](https://github.com/fast-hep/fast-carpenter)
	- PiPI: [pypi.org/project/fast-carpenter/](https://pypi.org/project/fast-carpenter/)
	- Docs: [fast-carpenter.readthedocs.io/](https://fast-carpenter.readthedocs.io/)
	- Gitter: [gitter.im/FAST-HEP/community](https://gitter.im/FAST-HEP/community)

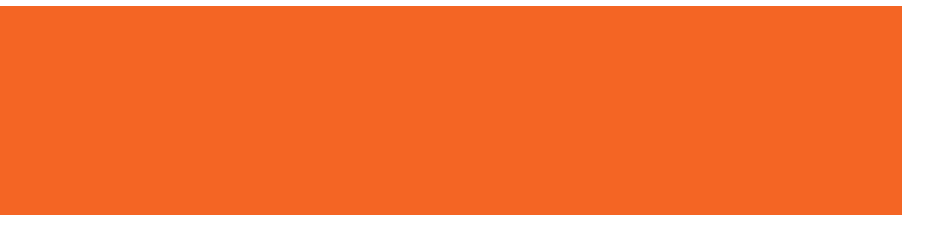

# **Thank You**

**Interplay in a typical user's analysis repo**

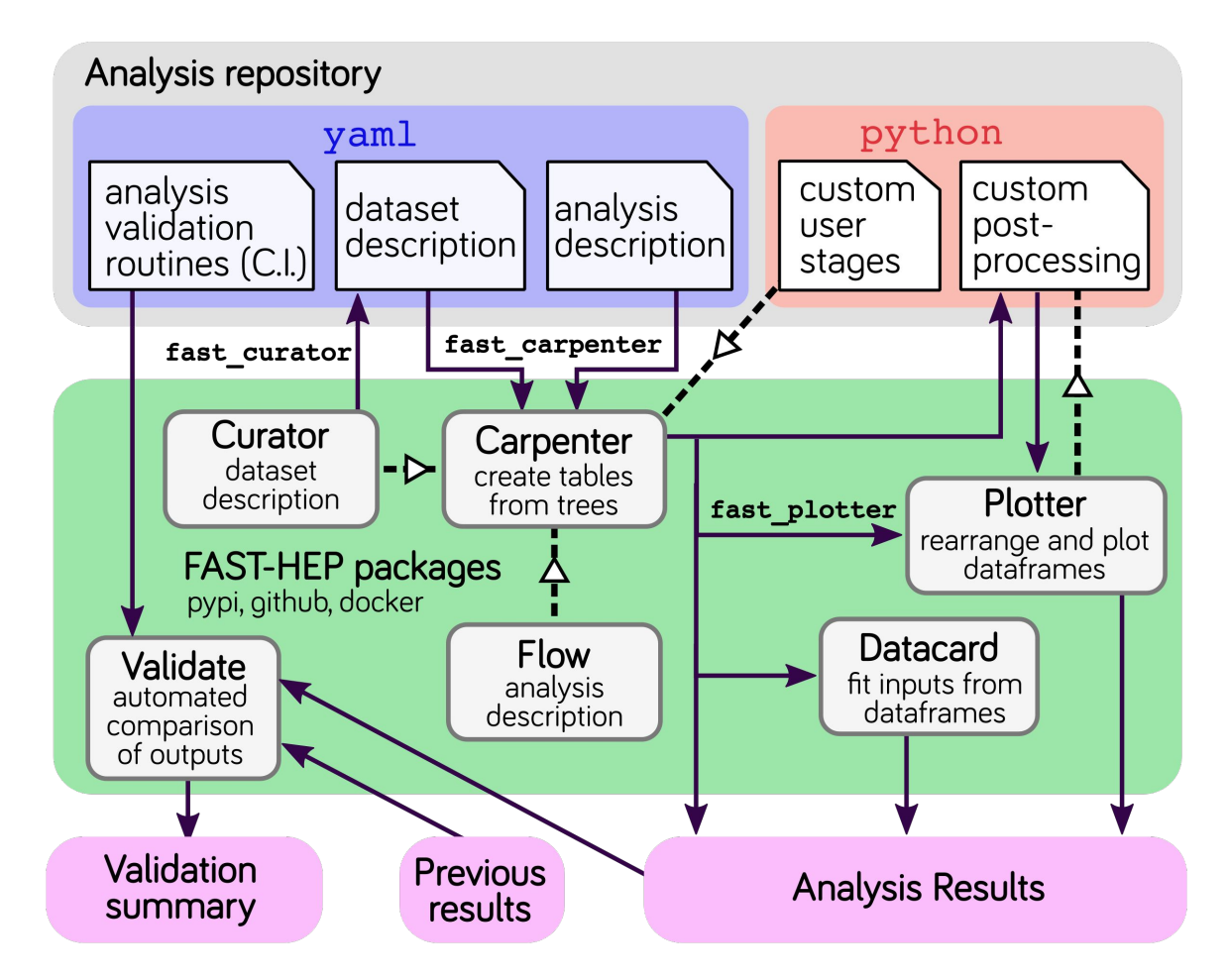

## **Really using YAML as an ADL**

YAML descriptions from previous slides specifically tied to fast-carpenter and friends.

Could this be "standardised" into a full language = YADL

Stage provides the same interface and outputs: its implementing the YADL standard for such a stage, e.g.:

- Variable definition expressions
- Cut-flows with nested dictionaries

Fast-flow already provides a "backend" mechanism

- Develop further: allow user to select backend
- E.g.: AlphaTwirl (current), Spark, RDataFrame

## **Fill a histogram: Technical implementation** details

- First load necessary branches into pandas dataframe
- Then one highly general function to
	- Discretize (i.e. bin) variables if needed (using pandas.cut)
	- Aggregate (groupby) and produce counts, sum of (multiple) weights, and sum of square of (multiple) weights
- This covers all cases but not optimal in many common uses, e.g.:
	- Single variable to bin on
	- Unweighted counts
- Can optimise behind the scenes
	- [https://iscinumpy.gitlab.io/post/histogram-speeds-in-py](https://iscinumpy.gitlab.io/post/histogram-speeds-in-python/) [thon/](https://iscinumpy.gitlab.io/post/histogram-speeds-in-python/)
	- Config file doesn't have to change